# **Libbraille: a Portable Library to Easily Access Braille Displays**

Sébastien Sablé and Dominique Archambault *INSERM U483 / INOVA - Université Pierre et Marie Curie 9, quai Saint Bernard, 75,252 Paris cedex 05, France [sable@users.sourceforge.net](mailto:sable@users.sourceforge.net)*

#### *Keywords: Braille, terminal*

**Abstract**: The TiM project intends to develop and to adapt computer games for visually impaired children. In order to achieve this project a library which allows to easily access Braille displays was developed. This library provides all the functions needed to write text on the Braille display, directly raise Braille dots as well as receive the keys pressed on it. On top of that this library works with many different types of displays and is freely reusable.

#### **1. Introduction**

## **1.1. The TiM Project**

The overall purpose of the TiM project (Tactile Interactive Multimedia computer games for visually impaired children)([TiM2000] and [AAATE01]) is to offer computer games intended for visually impaired young children of various levels of psycho-motor development. These games are used by the children in an autonomous way, without assistance of a sighted person, like it is the case for sighted children with hundreds of titles.

TiM games are described in a game script independent of the representation or modality. Those games scripts are interpreted by a game platform running on most operating systems.

To reach the needs of the children aimed by the TiM project, the platform is able to render those games to all the specific devices they use, each are corresponding to a specific modality: tactile boards, Braille displays, speech synthesizers and customizable graphical displays (scalable font prints, adjustable colors and contrast...)

## **1.2. Support of Braille Displays**

An important issue for the TiM project is to supply the support for as many existing models of Braille displays as possible, that are used currently and that each child may have, as well as being able to add drivers easily when a new model comes on the market.

Indeed, Braille displays are generally extremely expensive (starting at 5000€). It makes it very difficult for organizations to have several different models to develop drivers and for users to buy a different model.

Since there was no existing standard library to access Braille displays, it appeared that the development of a Braille library, Libbraille, was crucial for the TiM project.

## **1.3. A Collaborative Approach**

The high cost of Braille devices, and the fact that many manufacturers do not release publicly the protocol of their devices, explain that there was no standard API for Braille displays. A way to bypass this problem appeared to make this a collective project.

By allowing other people to use and improve the library to suit their own needs, we could share our improvements and finally correctly support a large number of devices.

That is why the code of the library was released under the LGPL [LGPL] which is used by many projects including the famous GNU/Linux. This allows people to freely copy, distribute and/or modify the library as long as they provide their enhancements under the same license. Developers who want to use the library can freely link it to their programs without any restriction.

The library was also designed so that it could be as generic as possible. This means that it

should be used in any project that requires Braille functionalities.

Indeed other projects had already been done that used Braille displays. Some like *BRLTTY* [BRLTTY] or *BRASS* [BRASS], where quite advanced, however they were complete screen readers and the Braille functionalities were not independent, so that it was very hard to reuse them in other projects. The protocols used in those programs were integrated in Libbraille when the license allowed that, but with a focus on re-usability.

## **2. Features of the Library**

This library is responsible for all the low level interactions with Braille displays. Text can simply be written on the display, or Braille dots can even be directly raised independently. It is also possible to get the keys that have been pressed by a user when the device has such keys.

## **2.1. Supported Displays**

Here is a list of displays that are supported sorted by manufacturer : ALVA *ABT3 and 4 series*, BAUM *Vario,* HandyTech *Braille Wave*, EuroBraille *Scriba, NoteBRAILLE,Clio and AzerBRAILLE*, Hermes, ONCE *Eco Braille 20,* MDV *MB 408S* and Pulse Data International *BrailleNote* 

Some of the models are quite recent and many of them have completely different features (like the number of cells and the number of keys). The library was designed in order to facilitate design of drivers for new devices.

*Other drivers for the following manufacturers are under development or have not yet been physically tested: Blazie Engineering, Tactilog, Tieman, Telesensory Systems Inc, Navigator and Papenmeier.* 

## **2.2. Portability**

Another important concern was that the library should not be limited to one system. So it was developed using a very portable C code. Then the library works under all versions of MS Windows (as a dll library) but also under most Unix systems (as a shared library). It should be easily ported to other platforms if needed.

It was also very important that the library could be accessed from different languages. Thanks to the SWIG [SWIG] software, it has been possible to very easily generate bindings with others languages. Currently Python [Python] is supported as well as Java. Other languages supported by SWIG (Tcl, Perl, Ruby, Mzscheme or Guile) should be very easily added if needed.

#### **2.3. Architecture**

The library is organized in a modular way. A first layer provides a simple API to developers through a set of functions starting with the braille\_ prefix, like braille init, braille display or braille read.

At initialization and according to a configuration file, this first layer will load a device dependent module. This module implements the low level interaction with a given Braille terminal protocol and depends on the manufacturer and model of Braille terminal.

This module must use a lower level layer that provides a set of common portable functions to all drivers in order to communicate through the serial port or the usb bus, or to log some debug information. Those low level functions are portable and simplify a lot the development of drivers that work on different operating systems.

## **2.4. Internationalisation**

The TiM projects aims to access the widest possible concerned population, and in this focus, multilingual features has been integrated from the beginning of the development.

Many different Braille tables are used in different countries and even among different users

of the same country! Those tables make the link between the ASCII and Braille representation of a character.

The library already supports the ability to switch between many different tables and a user can easily create his own.

# **2.5. Virtual Driver**

A graphical virtual driver was developed which displays a virtual Braille keyboard on the screen. This allows developers to create Braille enabled programs, without owning an expensive Braille terminal for test purpose.

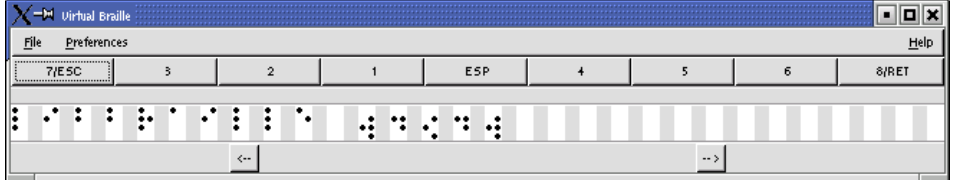

# **2.6. Configuration of Keys Layout**

This features allow users to customize the layout of keys on the Braille keyboard by editing a configuration file and to switch between some configurations at runtime. This can be very convenient for users since then can have different key layout depending on the software or the context on which they are working.

# **3. Usage Overview**

# **3.1. Initialisation and Closing**

Interaction with the Braille library is done through functions starting with the braille prefix<sup>1</sup>. Those functions are declared in the braille.h header.

The braille\_init function should be called before any other function of the library. It will load the correct driver then initialise and configure the Braille display. On the other side, the braille\_close function must always be called when closing the Braille library. It will unload the driver, free resources and close the library.

## **3.2. Displaying a Simple String**

The simplest way to write something on the Braille display is to use braille\_display. It must be called with a string and will display that string on the display.

braille display("test started");

When displaying text, the Braille representation is calculated according to a Braille table which can be customized by the user.

## **3.3. Advanced dots displaying**

 $\overline{a}$ 

There is a more complex function to display when a better control of what is displayed is necessary, for example when displaying something other than text. What will be displayed is a combination of text and a filter that directly manipulate dots, using the braille filter and braille render functions.

## **3.4. Typing with the Braille Keyboard**

It is also possible to know which keys have been pressed on the Braille display with the braille\_read function. This function returns a structure of type brl\_key. This structure has an attribute named type concerning the type of key pressed.

If this type is BRL CURSOR, the code attribute contains the number of the pressed cursor routing key starting at 0.

If the type is BRL\_CMD, then a function key has been pressed on the Braille display. The code attribute contains a code depending on the function key. There are many codes which

<span id="page-2-0"></span><sup>&</sup>lt;sup>1</sup>The source code of a complete example is available in the annexes.

can be found in the braille.h header file.

If the type is BRL\_KEY, then the user has pressed a standard ASCII code on its Braille display. The code attribute gives the ASCII value.

## **4. Current Status and Further Works**

Libbraille is already a well working library used in different projects requiring Braille displays support.

The Free Software model appeared to be an excellent model for the development of devices drivers and many users contributed to the project.

Indeed other libraries were created following the same model for the TiM project (libspeech which can drives some speech synthesis and libboard a driver for tactile boards).

The library is far however from supporting all the existing models of Braille displays. This can only be achieved if this library is advertised enough so that owners of those devices can collaborate to improve the library...

The following enhancements are also planned to be included in libraille:

- Support for more models of displays: it depends on the collaboration of people with those models or of manufacturers. The integration of recent USB models is currently under development.
- Development of a simple configuration front-end: at this time, the focus has mostly been on the developer aspect of the library. It is planned to improve the user friendliness by adding a simple configuration back-end to configure the device model and the key layout.

More information can be found at: [http://libbraille.org](http://libbraille.org/)

## **Acknowledgements**

The TiM project is funded by the European Commission, on the program IST 2000 (FP5 - IST - Systems and Services for the Citizen/Persons with special needs) under the reference IST-2000-25298. The contents of this paper is the sole responsibility of the authors and in no way represents the views of the European Commission or its services.

## **Bibliographie**

[TiM2000]: Archambault, D. and al, Tactile Interactive Multimedia computer games for visually impaired children., 2000, http://www.snv.jussieu.fr/inova/tim [AAATE01]: D. Archambault, D. Burger, and S. Sablé, The TiM Project: Tactile Interactive Multimedia computer games for blind and visually impaired children, 2001 [LGPL]: , The GNU Lesser General License, , http://www.fsf.org/copyleft/lgpl [BRLTTY]: , The BRLTTY Project, , http://www.cam.org/~nico/brltty [BRASS]: , Braille and speech server, , http://www.butenuth.onlinehome.de/blinux/ [SWIG]: , Simplified Wrapper and Interface Generator, , http://www.swig.org [Python]: , Python Language, , http://www.python.org

## **Annexes**

```
Usage Example in C 
#include <braille.h> 
int main() 
{ 
     // Initialising the library 
 if(!braille_init()) { 
 fprintf(stderr, "Error initialising libbraille\n"); 
        return 1; 
 } 
     // Displaying a Simple String 
    braille_display("test started");
```

```
 // Typing with the Braille Keyboard 
    while(1) {
         brl_key key; 
        key = braidle\_read();
         switch(key.type) { 
            case BRL NONE:
               break; 
             case BRL_CMD: 
               switch(key.code) { 
                 case BRLK_FORWARD: 
                  printf("reading further right on the display\n");
break; 
                 default: 
                   break; 
 } 
             case BRL_KEY: 
 printf("braille: %o, code: %d, char: %c\n", 
key.braille, key.code, key.code);
               break; 
 } 
         usleep(100); 
     } 
     // Stopping the Library 
    braille\_close();
     exit(0); 
} 
Usage Example in Python 
$ python 
>>> from libbraille import * 
>>> braille_init() 
libbraille 0.9.0Processing file: /usr/local/etc/libbraille.conf 
Braille device: /dev/ttyS0 
Braille driver: libbrailleno (Fake) 
Dot Translation Table: french.tbl 
Braille display: 1 row of 40 cells. 
1 
>>> braille_display("hello world!") 
Usage Example in Java 
public class test_libbraille { 
     static { 
       try { 
           System.loadLibrary("jbraille"); 
       } catch (UnsatisfiedLinkError e) { 
          System.err.println("Native code library failed to load. " + e);
           System.exit(1); 
       } 
     } 
    public static void main(String argv[]) { 
        System.out.println(jbraille.braille_init()); 
       jbraille.braille display("test libbraille started");
    } 
}
```